## **Kundmachung**

**über die**

## **Auflegung des Wählerverzeichnisses und das Berichtigungsverfahren**

**Das Wählerverzeichnis für die Nationalratswahl am 29. September 2019 liegt von ............................... 2019 bis einschließlich 8. August 2019 täglich (am Sonntag kann die Ermöglichung der Einsichtnahme unterbleiben)**

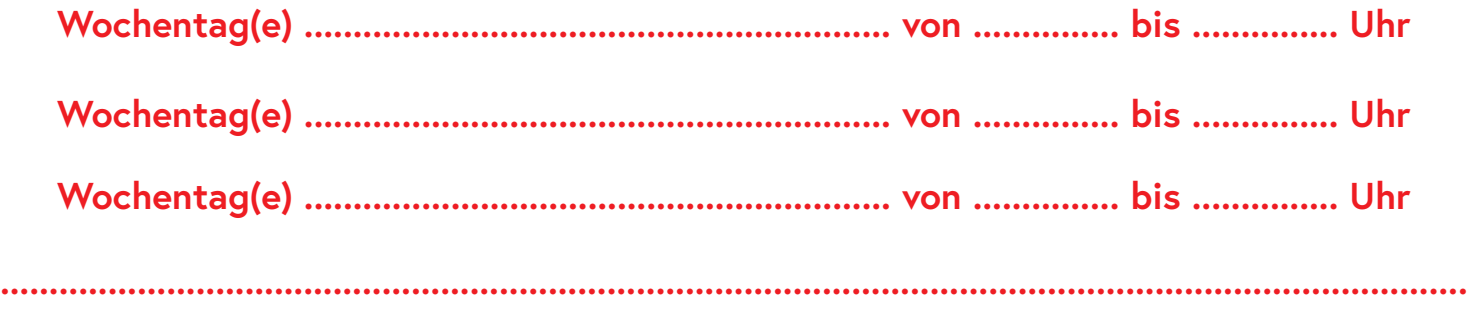

## **zur öffentlichen Einsicht auf.**

Kundmachung angeschlagen am .........................................................................................

abgenommen am .......................................................................... ..........................................................................................

**Kundmachung (Auflegung Wählerverzeichnis/Berichtigungsverfahren)** – NRW19 (NX 201)

**Stadt- Markt- Gemeindeamt – Maaistrat: .....................................................................................................................................................................................................................................................................................................................**

Wahlberechtigte können ihr Wahlrecht bei der bevorstehenden Nationalratswahl nur ausüben, wenn sie im Wählerverzeichnis eingetragen sind. Die Auflegung des Wählerverzeichnisses dient dazu, dass Wahlberechtigte überprüfen können, ob sie in diesem auch eingetragen sind. Sollte dies nicht der Fall sein, so besteht die Möglichkeit, das Wählerverzeichnis durch das Berichtigungs- und Beschwerdeverfahren berichtigen zu lassen.

In die Wählerevidenz einer Gemeinde (die Wählerevidenz ist, was das Alter der eingetragenen Personen betrifft, mit dem Wählerverzeichnis nicht identisch) sind folgende Personen eingetragen:

- Personen, die die österreichische Staatsbürgerschaft besitzen, vor dem 1. Jänner des Jahres der Eintragung das 14. Lebensjahr (Jahrgang 2004) vollendet und ihren Hauptwohnsitz in Österreich haben sowie vom Wahlrecht zum Nationalrat nicht ausgeschlossen sind;
- Personen, die die österreichische Staatsbürgerschaft besitzen, das 15. Lebensjahr im Jahr 2019 vollenden oder vor dem 1. Jänner 2019 vollendet (Jahrgang 2004 und ältere) und ihren Hauptwohnsitz im Ausland haben, vom Wahlrecht zum Nationalrat nicht ausgeschlossen sind und einen Antrag auf Eintragung in die Wählerevidenz gestellt haben.

Eine Wahlberechtigte oder ein Wahlberechtigter darf nur im Wählerverzeichnis **einer Gemeinde** eingetragen sein.

**Wahlberechtigt sind alle Personen, die am Stichtag (9. Juli 2019) in der Wählerevidenz einer österreichischen Gemeinde geführt werden und spätestens am Tag der Wahl (29. September 2019) das 16. Lebensjahr vollendet haben werden (also Personen, die spätestens am 29. September 2003 geboren worden sind). Nur Wahlberechtigte werden in das Wählerverzeichnis aufgenommen.**

Innerhalb des Einsichtszeitraumes kann jede Person in das Wählerverzeichnis Einsicht nehmen.

Innerhalb des Einsichtszeitraumes kann jede österreichische Staatsbürgerin oder jeder österreichischer Staatsbürger – gleichgültig, wo sich ihr oder sein Hauptwohnsitz befindet – unter Angabe ihres Namens oder seines Namens und der Wohnadresse gegen das Wählerverzeichnis schriftlich oder mündlich einen Berichtigungsantrag stellen. Die Antragstellerin oder der Antragsteller kann die Aufnahme einer Wahlberechtigten oder eines Wahlberechtigten in das Wählerverzeichnis oder die Streichung einer Person, die nicht wahlberechtigt ist, aus dem Wählerverzeichnis begehren.

Berichtigungsanträge müssen bei der oben angeführten Behörde noch vor Ablauf des Einsichtszeitraumes (8. August 2019) einlangen.

Der Berichtigungsantrag ist, falls er schriftlich eingebracht wird, für jeden Berichtigungsfall gesondert zu überreichen. Hat der Berichtigungsantrag die Aufnahme einer Wahlberechtigten oder eines Wahlberechtigten zum Gegenstand, so sind auch die zur Begründung des Berichtigungsantrages notwendigen Belege, insbesondere ein von der vermeintlich wahlberechtigten Person (soweit es sich nicht um eine im Ausland lebende Staatsbürgerin oder einen im Ausland lebenden Staatsbürger handelt) ausgefülltes **Wähleranlageblatt**, anzuschließen. Wird im Berichtigungsverfahren die Streichung einer Person begehrt, so ist der Grund hierfür anzugeben. Alle Berichtigungsanträge, auch mangelhaft belegte, sind von den hierzu berufenen Stellen entgegenzunehmen und weiterzuleiten. Ist ein Berichtigungsantrag von mehreren Antragsstellerinnen oder mehreren Antragsstellern unterzeichnet, so gilt, wenn keine Zustellungsbevollmächtigte oder kein Zustellungsbevollmächtigter genannt ist, die an erster Stelle unterzeichnete Person als zustellungsbevollmächtigt.

Für Berichtigungsanträge sind nach Möglichkeit die Berichtigungsformulare zu verwenden; diese sowie die bei Aufnahmebegehren erforderlichen Wähleranlageblätter werden bei der oben genannten Behörde während der Auflegung des Wählerverzeichnisses ausgegeben.

Wer offensichtlich mutwillige Berichtigungsanträge stellt, begeht eine Verwaltungsübertretung und ist mit Geldstrafe bis zu 218 €, im Fall der Uneinbringlichkeit mit Ersatzfreiheitsstrafe bis zu zwei Wochen, zu bestrafen.

**Auf die zu Beginn des Einsichtszeitraumes noch nicht entschiedenen Berichtigungsanträge und Beschwerden aufgrund des Wählerevidenzgesetzes 2018 sind die einschlägigen Bestimmungen der Nationalrats-Wahlordnung 1992 – NRWO über das Berichtigungs- und Beschwerdeverfahren anzuwenden.**

Speichern

Drucken